*Marzec <sup>2018</sup>*

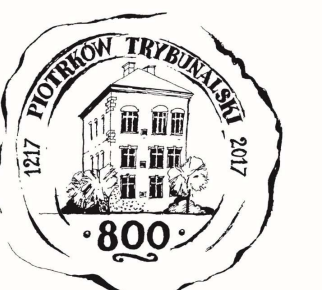

# *e – Biuletyn*

 *Urzędu Miasta Piotrkowa Trybunalskiego* 

# profil **M**

*Załatwiaj sprawy urzędowe przez Internet załóż Profil Zaufany !!!*

Aby korzystać z usług dostępnych na platformie ePUAP wystarczy posiadać Profil Zaufany.

Profil zaufany to Twój bezpłatny "podpis elektroniczny" dzięki któremu możesz załatwić wiele spraw urzędowych bez wychodzenia z domu, 24 godziny na dobę, z dowolnego miejsca. Wystarczy dostęp do Internetu i adres e-mail lub telefon komórkowy.

Profil zaufany w 3 krokach:

- 1. załóż konto na <u>www.epuap.gov.pl</u>,
- 2. podaj numer PESEL (pole nieobowiązkowe) podczas zakładania konta na ePUAP a system automatycznie złoży wniosek o Profil Zaufany,
- 3. w ciągu 14 dni udaj się do Punktu Informacyjnego Biura Obsługi Mieszkańców na ul. Szkolnej 28 (wejście A) w celu potwierdzenia danych.

**Pamiętaj! Dane osobowe podane podczas rejestracji muszą być zgodne z aktualnym aktem stanu cywilnego (urodzenia lub małżeństwa)** 

**Wejdź na www.epuap.gov.pl i zdobądź swój bezpłatny klucz do e-administracji !!!**

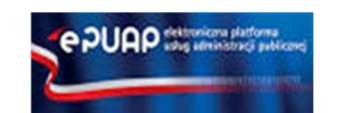

## *Nowe e-usługi !!!*

### *Zamelduj się przez Internet*

przez Ministerstwo E-meldunek uruchomiony został przez Ministerstwo Cyfryzacji we współpracy z Ministerstwem Spraw Wewnętrznych i Administracji. Oprócz meldunku na pobyt stały lub czasowy, dzięki usłudze możliwe jest także przemeldowanie, zameldowanie i przemeldowanie niepełnoletniego dziecka oraz – jako pełnomocnik – innej osoby.

Na stronie **www.obywatel.gov.pl** należy wybrać interesującą nas usługę (meldunek) i potwierdzić swoją tożsamość Profilem Zaufanym.

Wniosek o zameldowanie wysyłamy online do właściwego miejscowo urzędu (odpowiedniego dla miejsca zameldowania stałego/czasowego) – zostanie on automatycznie wybrany na podstawie wprowadzonego nowego adresu zameldowania.

#### *Moduł obsługi płatności online*

 Ministerstwo Cyfryzacji uruchomiło na Platformie ePUAP nową wersję modułu obsługi płatności online. Celem rozwoju usługi była możliwość wykorzystania jej również w usługach centralnych, a nie jak dotychczas tylko w usługach lokalnych. Pierwszą usługą centralną możliwą do opłacenia przez Internet jest "Wniosek o odpis aktu stanu cywilnego". Planowana jest integracja modułu z kolejnymi\_usługami.

Procedura "Wniosek o odpis aktu stanu cywilnego" dostępna jest na stronie **www.bom.piotrkow.pl** w zakładce "e-usługi" lub pod linkiem:

 http://www.bom.piotrkow.pl/zalatw-sprawe-w-urzedzie-t2/e-uslugi-t111/eprocedury-t107/wydawanie-odpisow-aktow-stanu-cywilnego.-r1177

**Biuro Obsługi Mieszkańców czynne: pn. – pt. 8<sup>00</sup>-17<sup>00</sup> · tel.: 0 <sup>800</sup> <sup>241</sup> 251, 44 732 77 01, 44 732 18 00, 44 732 18 01; e-mail: e-urzad@piotrkow.pl**

*www.piotrkow.pl www.piotrkow.pl www.piotrkow.pl*